# Machine Learning and Computer Vision Group

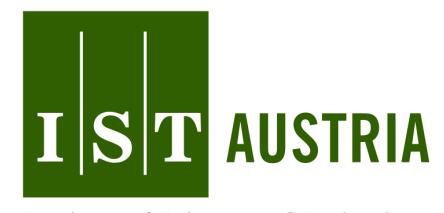

Institute of Science and Technology

## **Deep Learning with TensorFlow http://cvml.ist.ac.at/courses/DLWT\_W18**

## **Lecture 5: Convolutional Networks**

### <span id="page-1-0"></span>Convolutional Neural Networks

Martin Töpfer

IST Austria

December 17, 2018

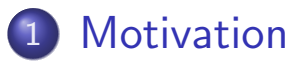

- 2 Convolution Layer
- 3 [Poolin](#page-3-0)g Layer

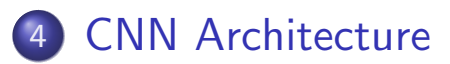

### Biological motivation

- <span id="page-3-0"></span>1958: David Hubel, Torsten Weisel: neurons in visual cortex have often small local receptive field
	- some reacts only to certain shapes

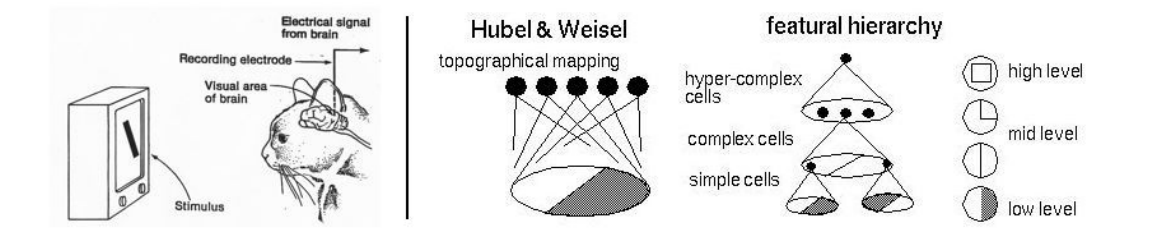

## Biological motivation

- 1958: David Hubel, Torsten Weisel: neurons in visual cortex have often small local receptive field
	- some reacts only to certain shapes
- Some neurons have larger receptive field
	- they recognize more complex patterns
	- combines outputs of lower-level neurons

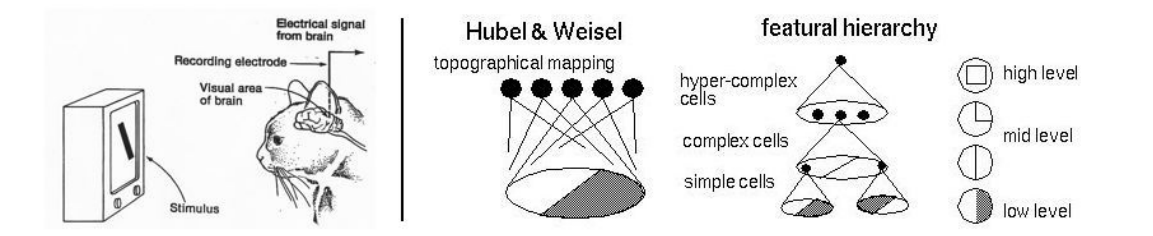

- **•** for capturing features of an image like edge detection etc.
- multiply each pixel and its neighbours by some matrix

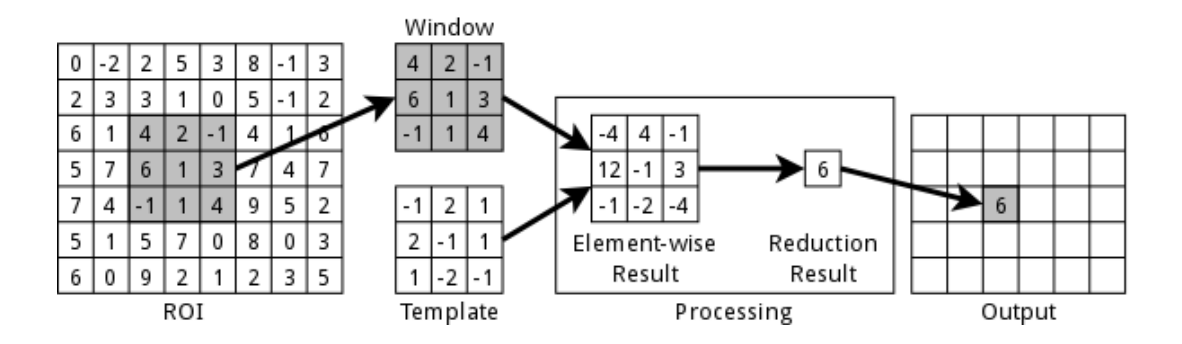

- not using structure of the input data
	- 2D picture treated as 1D vector
- a lot of parameters to learn
	- especcially for larger input
- **•** locality
	- pattern recognized on a particular place is not recognized elsewhere

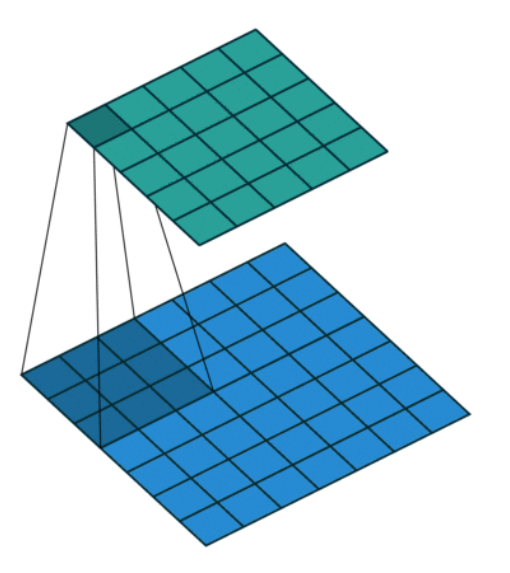

http://www.cvc.uab.es/people/joans/slides\_tensorflow/tensorflow\_html/layers.html [http://index-of.es/Varios2/HandsonMachineLearni](http://www.cvc.uab.es/people/joans/slides_tensorflow/tensorflow_html/layers.html)[n](http://index-of.es/Varios2/Hands on Machine Learning with Scikit Learn and Tensorflow.pdf)gwithScikitLearnandTensorflow.pdf

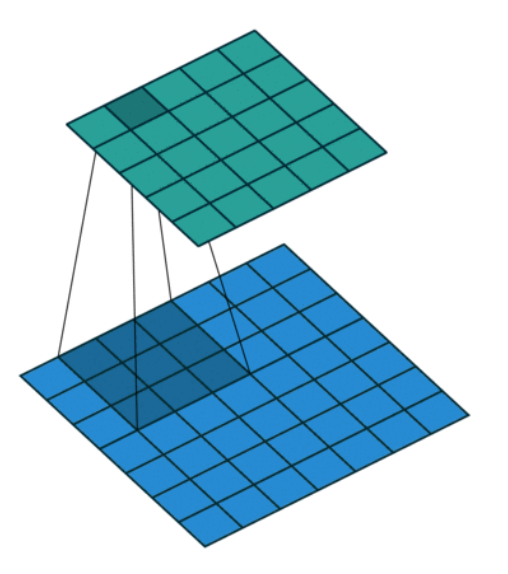

http://www.cvc.uab.es/people/joans/slides\_tensorflow/tensorflow\_html/layers.html [http://index-of.es/Varios2/HandsonMachineLearni](http://www.cvc.uab.es/people/joans/slides_tensorflow/tensorflow_html/layers.html)[n](http://index-of.es/Varios2/Hands on Machine Learning with Scikit Learn and Tensorflow.pdf)gwithScikitLearnandTensorflow.pdf

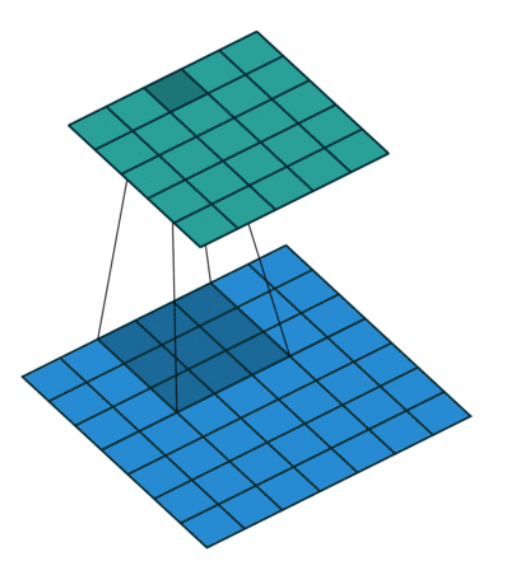

http://www.cvc.uab.es/people/joans/slides\_tensorflow/tensorflow\_html/layers.html [http://index-of.es/Varios2/HandsonMachineLearni](http://www.cvc.uab.es/people/joans/slides_tensorflow/tensorflow_html/layers.html)[n](http://index-of.es/Varios2/Hands on Machine Learning with Scikit Learn and Tensorflow.pdf)gwithScikitLearnandTensorflow.pdf

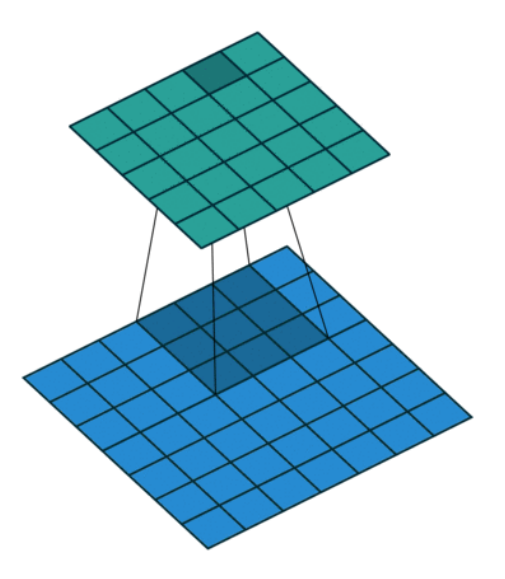

http://www.cvc.uab.es/people/joans/slides\_tensorflow/tensorflow\_html/layers.html [http://index-of.es/Varios2/HandsonMachineLearni](http://www.cvc.uab.es/people/joans/slides_tensorflow/tensorflow_html/layers.html)[n](http://index-of.es/Varios2/Hands on Machine Learning with Scikit Learn and Tensorflow.pdf)gwithScikitLearnandTensorflow.pdf

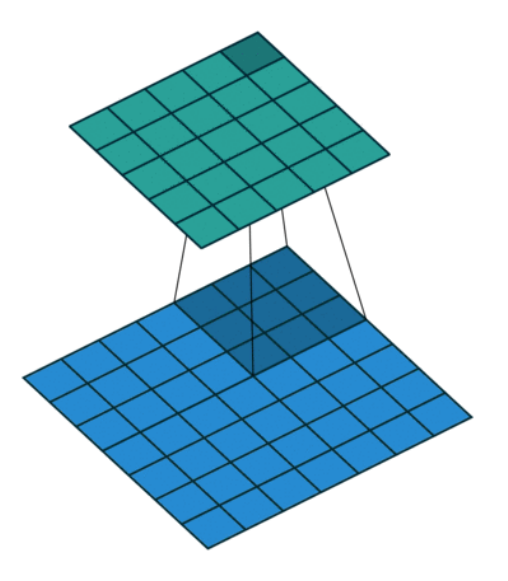

http://www.cvc.uab.es/people/joans/slides\_tensorflow/tensorflow\_html/layers.html [http://index-of.es/Varios2/HandsonMachineLearni](http://www.cvc.uab.es/people/joans/slides_tensorflow/tensorflow_html/layers.html)[n](http://index-of.es/Varios2/Hands on Machine Learning with Scikit Learn and Tensorflow.pdf)gwithScikitLearnandTensorflow.pdf

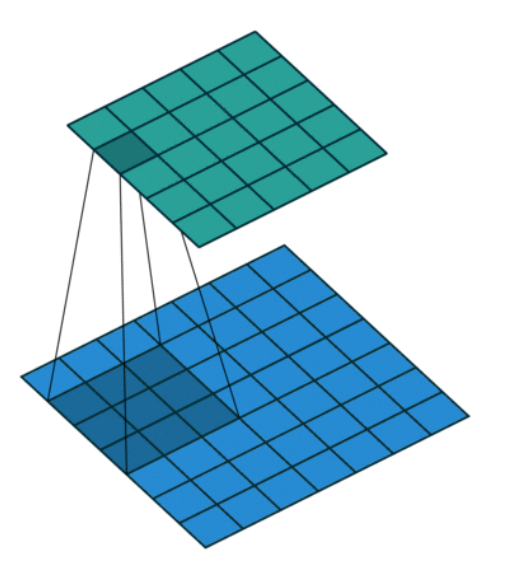

http://www.cvc.uab.es/people/joans/slides\_tensorflow/tensorflow\_html/layers.html [http://index-of.es/Varios2/HandsonMachineLearni](http://www.cvc.uab.es/people/joans/slides_tensorflow/tensorflow_html/layers.html)[n](http://index-of.es/Varios2/Hands on Machine Learning with Scikit Learn and Tensorflow.pdf)gwithScikitLearnandTensorflow.pdf

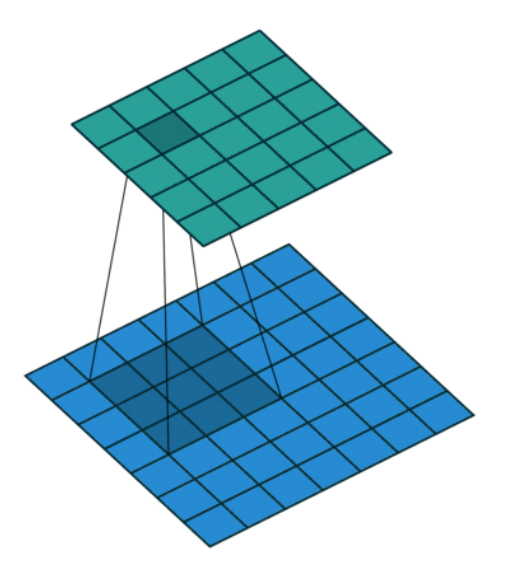

http://www.cvc.uab.es/people/joans/slides\_tensorflow/tensorflow\_html/layers.html [http://index-of.es/Varios2/HandsonMachineLearni](http://www.cvc.uab.es/people/joans/slides_tensorflow/tensorflow_html/layers.html)[n](http://index-of.es/Varios2/Hands on Machine Learning with Scikit Learn and Tensorflow.pdf)gwithScikitLearnandTensorflow.pdf

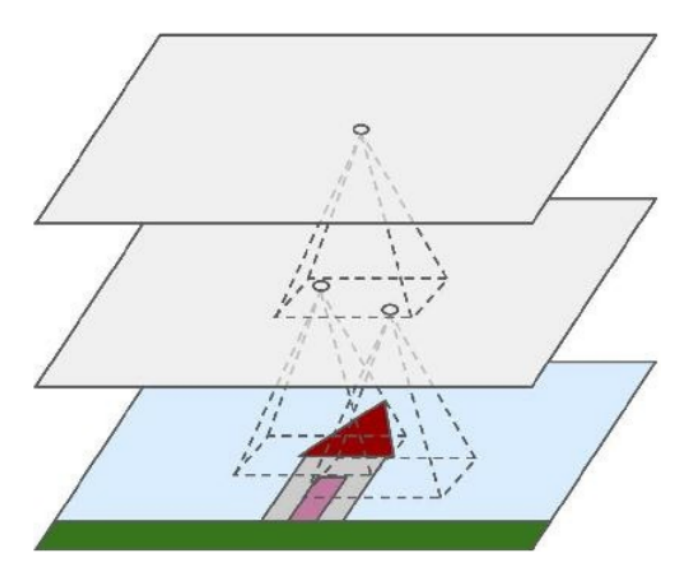

http://www.cvc.uab.es/people/joans/slides\_tensorflow/tensorflow\_html/layers.html [http://index-of.es/Varios2/HandsonMachineLearni](http://www.cvc.uab.es/people/joans/slides_tensorflow/tensorflow_html/layers.html)[n](http://index-of.es/Varios2/Hands on Machine Learning with Scikit Learn and Tensorflow.pdf)gwithScikitLearnandTensorflow.pdf

- Each neuron is connect only to its receptive field  $=$  small rectangle in previous layer
- 1st layer: low-level features

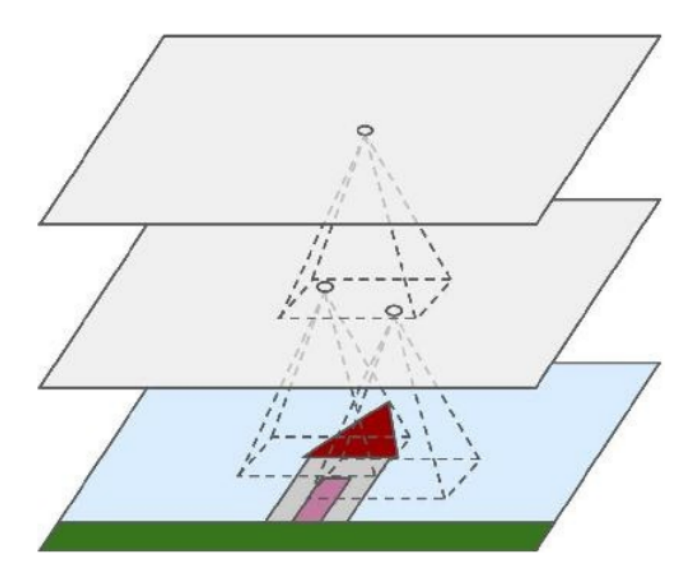

http://www.cvc.uab.es/people/joans/slides\_tensorflow/tensorflow\_html/layers.html [http://index-of.es/Varios2/HandsonMachineLearni](http://www.cvc.uab.es/people/joans/slides_tensorflow/tensorflow_html/layers.html)[n](http://index-of.es/Varios2/Hands on Machine Learning with Scikit Learn and Tensorflow.pdf)gwithScikitLearnandTensorflow.pdf

- Each neuron is connect only to its receptive field  $=$  small rectangle in previous layer
- 1st layer: low-level features
- 2<sup>nd</sup> layer: higher-level features
- 

...

http://www.cvc.uab.es/people/joans/slides\_tensorflow/tensorflow\_html/layers.html [http://index-of.es/Varios2/HandsonMachineLearni](http://www.cvc.uab.es/people/joans/slides_tensorflow/tensorflow_html/layers.html)[n](http://index-of.es/Varios2/Hands on Machine Learning with Scikit Learn and Tensorflow.pdf)gwithScikitLearnandTensorflow.pdf

## What does neuron do?

- **e** each neuron outputs multiplication of its reception field by a matrix  $=$  filter
	- **•** followed by activation function (oftenly ReLU)
- the same filter for all neurons
- **o** filters are learned
- **•** feature map

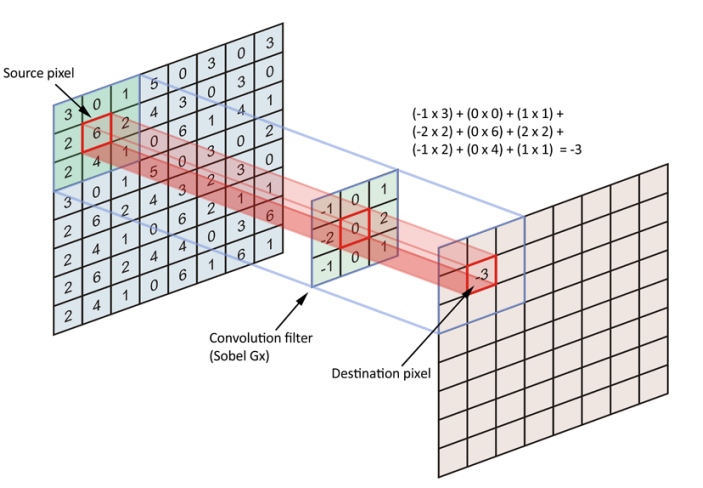

$$
z_{i,j} = a\left(b_k + \sum_{u=0}^{w_k} \sum_{v=0}^{h_k} x_{i+u,j+v} \cdot w_{u,v}\right)
$$

 $z_{i,j}$  = output of filter in position  $i, j$ ;  $w_k, h_k =$  width and height of the filter;  $w_{u,v}$  = weights of filter;  $x_{i,j}$  = input from previous layer in position *i*, *j*;  $b_k =$  bias term;  $a =$  activation function

[towardsdatascience.com/applied-deep-learning-part-4-convo](towardsdatascience.com/applied-deep-learning-part-4-convolutional-neural-networks-584bc134c1e2)lutional-neural-networks-584bc134c1e2

## Stacking feature maps

- more filters in each conv. layer
- filter uses all feature maps from previous layer

 $z_{i,j,k}$  = output of a filter k in position  $i, j$  $w_k$ ,  $h_k =$  width and height of the filter  $n_{l-1}$  = num. of f. maps in previous layer  $w_{u,v,k',k}$  = weights of filter k  $\alpha_{i,j,k'} = {\rm output\ of\ a\ filter\ } k'$  from previous layer in position  $i, j$ 

 $b_k =$  bias of filter k

 $a =$  activation function

$$
z_{i,j,k} = a\left(b_k + \sum_{u=0}^{w_k} \sum_{v=0}^{h_k} \sum_{k'=0}^{n_{l-1}} x_{i+u,j+v,k'} \cdot w_{u,v,k',k}\right)
$$

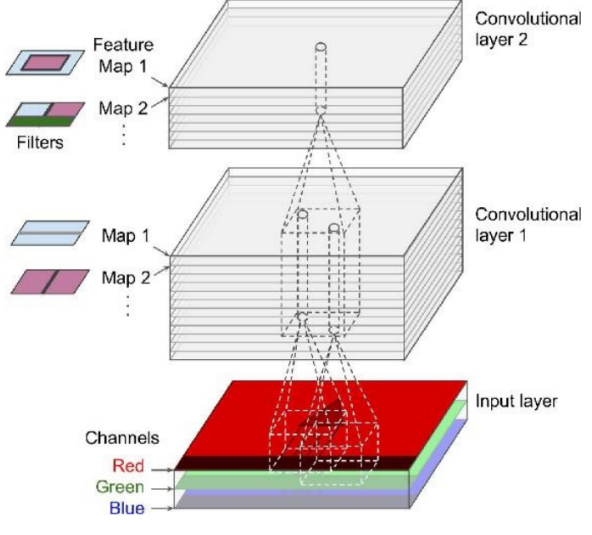

[http://index-of.es/Varios2/HandsonMachineLearnin](http://index-of.es/Varios2/Hands on Machine Learning with Scikit Learn and Tensorflow.pdf)gwithScikitLearnandTensorflow.pdf

## Padding

How to behave on the border?

VALID

- o new layer slightly smaller
- **e** less common

#### SAME

- new layer of the same size
- add zeros around

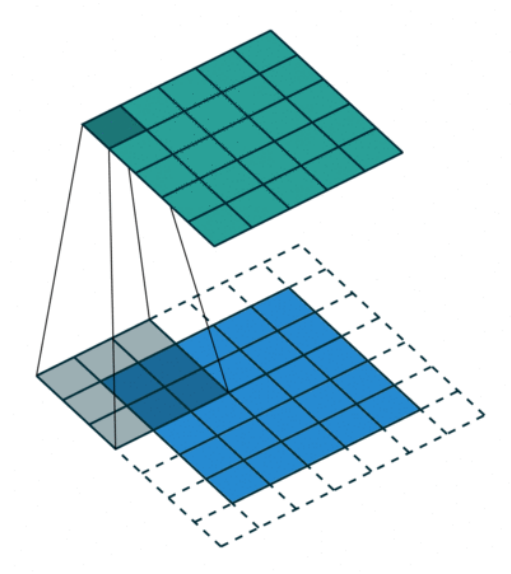

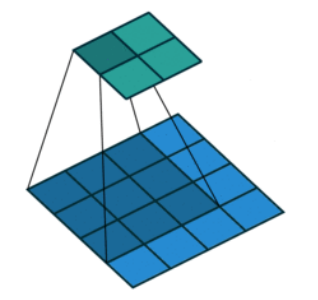

[http://www.cvc.uab.es/people/joans/slides\\_tensor](http://www.cvc.uab.es/people/joans/slides_tensorflow/tensorflow_html/layers.html)flow/tensorflow\_html/layers.html

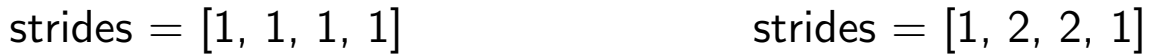

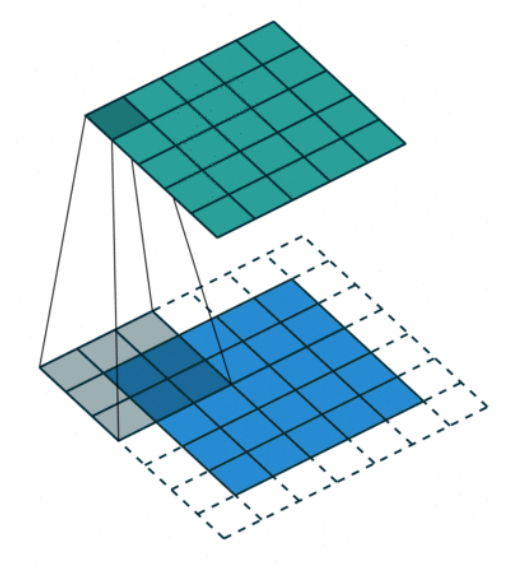

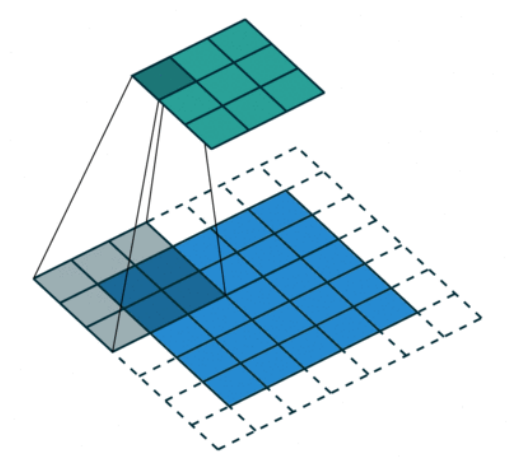

[http://www.cvc.uab.es/people/joans/slides\\_tensor](http://www.cvc.uab.es/people/joans/slides_tensorflow/tensorflow_html/layers.html)flow/tensorflow\_html/layers.html

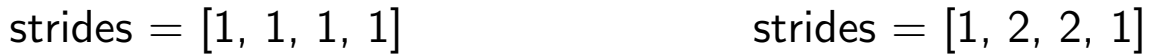

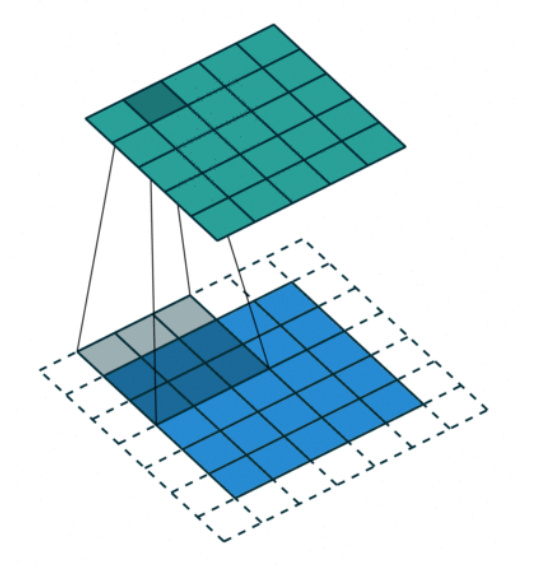

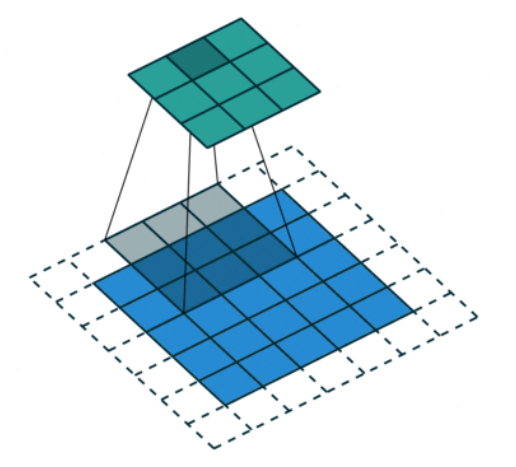

[http://www.cvc.uab.es/people/joans/slides\\_tensor](http://www.cvc.uab.es/people/joans/slides_tensorflow/tensorflow_html/layers.html)flow/tensorflow\_html/layers.html

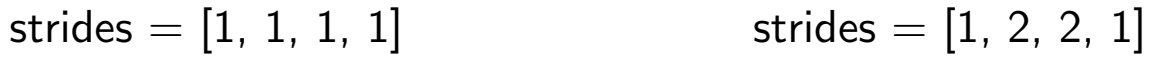

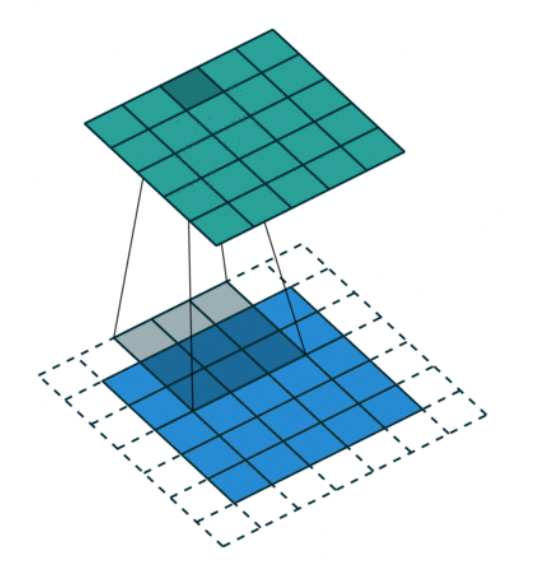

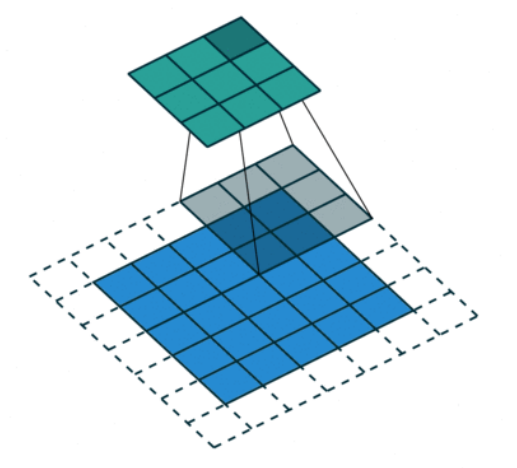

[http://www.cvc.uab.es/people/joans/slides\\_tensor](http://www.cvc.uab.es/people/joans/slides_tensorflow/tensorflow_html/layers.html)flow/tensorflow\_html/layers.html

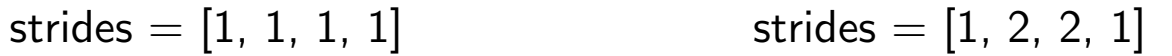

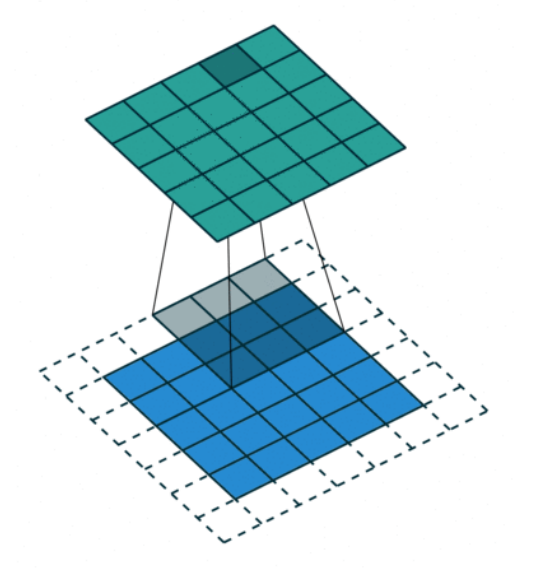

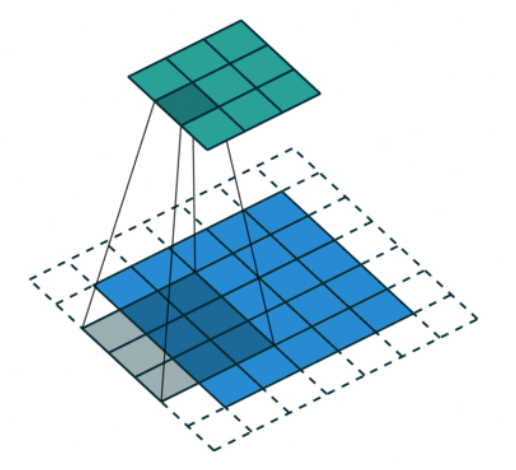

[http://www.cvc.uab.es/people/joans/slides\\_tensor](http://www.cvc.uab.es/people/joans/slides_tensorflow/tensorflow_html/layers.html)flow/tensorflow\_html/layers.html

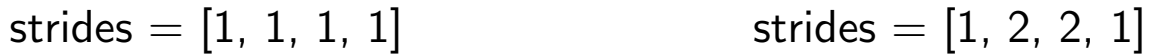

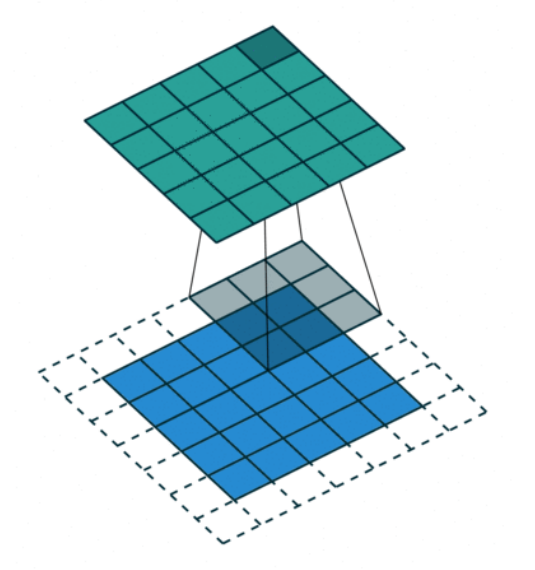

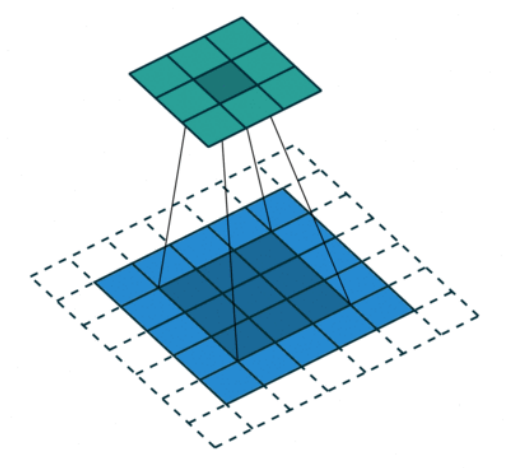

[http://www.cvc.uab.es/people/joans/slides\\_tensor](http://www.cvc.uab.es/people/joans/slides_tensorflow/tensorflow_html/layers.html)flow/tensorflow\_html/layers.html

c\_filters =  $32$  # number of filters c kernel size = 3 # for square kernel  $3x3$ c strides =  $\begin{bmatrix} 1 & 2 & 2 & 1 \end{bmatrix}$  #  $\begin{bmatrix} 1 & 1 & 1 & 1 \end{bmatrix}$  mini-batch size, height, width, depth in feature maps  $c$ -pad = "SAME"  $\#$  SAME or VALID  $c$  act = tf.nn.relu  $#$  activation function

$$
\text{conv\_layer} = \text{tf. layers. conv2d(previous\_layer}, \text{kernel\_size} = \text{c\_kernel\_size}, \text{strides} = \text{c\_strides}, \text{padding} = \text{c\_pad}, \text{activation} = \text{c\_act}
$$

## Pooling layer

- shrinking image either taking maximum or average
- reduction of computational load (memory)
- <span id="page-26-0"></span>• reduction of parameters (overfitting)

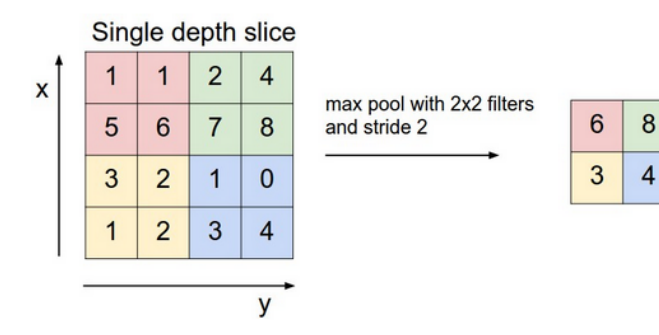

$$
pool_{layer} = tf.nn.max\_pool(input_{layer},
$$
  
\n $ksize=[1, 2, 2, 1],$   
\n $strides=[1, 2, 2, 1],$   
\n $padding="VALID")$ 

[https://skymind.ai/wiki/co](https://skymind.ai/wiki/convolutional-network)nvolutional-network

Le-Net5 (1998):

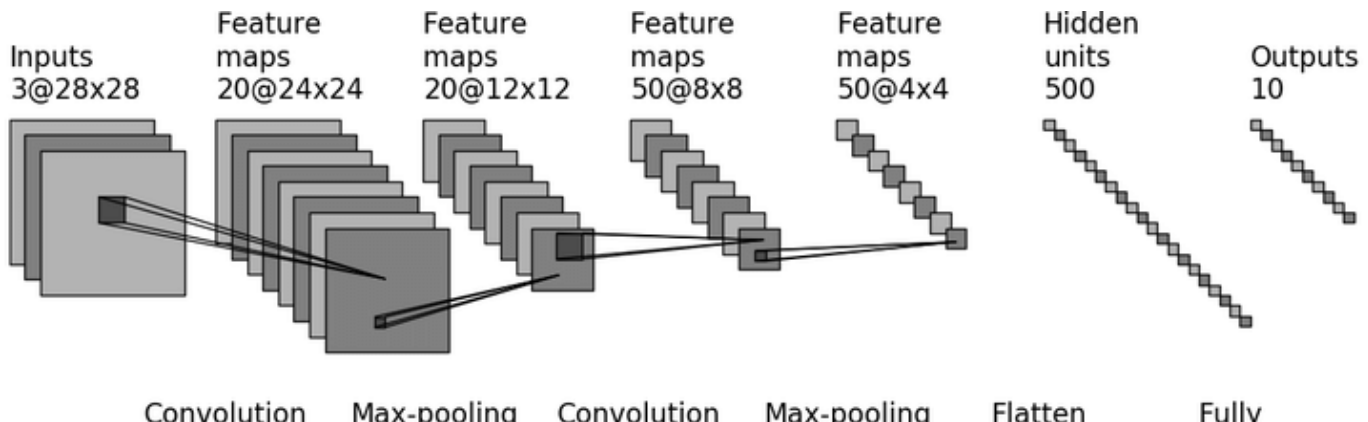

Convolution Max-pooling 5x5 kernel 2x2 kernel

Convolution 5x5 kernel

Max-pooling 2x2 kernel

Fully connected

https://www.researchgate.net/publication/312170477\_On\_Classification\_of\_Distorted\_Images\_with\_Deep\_ C[onvolutional\\_Neural\\_Networks](https://www.researchgate.net/publication/312170477_On_Classification_of_Distorted_Images_with_Deep_Convolutional_Neural_Networks)

- <span id="page-28-0"></span>• smaller number of parameters (filters need a lot of memory but they share parameters)
- better results than fully-connected networks
- $\bullet$  much more hyperparameters (different architectures  $+$ hyperparameters for each convolutional layer)